# Web Programming Step by Step

# Lecture 26 Web Security

Except where otherwise noted, the contents of this presentation are Copyright 2009 Marty Stepp, Jessica Miller, and Kevin Wallace.

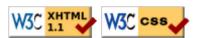

# 1. The "security mindset"

- security mindset
- some basic web attacks
- breaking and securing an example page

## **CSE <= 190M**

- until now, we have assumed:
  - o valid user input
  - o non-malicious users
  - o nothing will ever go wrong
- this is unrealistic!

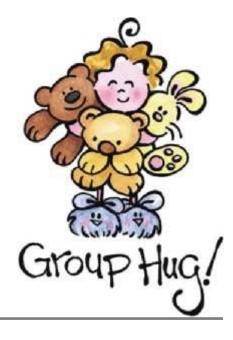

#### The real world

- in order to write secure code, we must assume:
  - o invalid input
  - o evil users
  - everybody is out to get you
- trust nothing

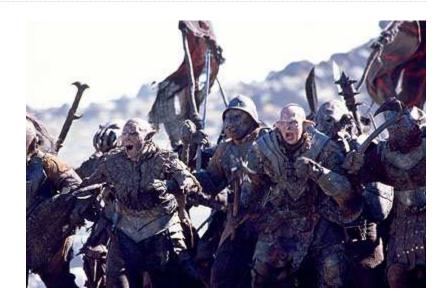

### 2. Some basic web attacks

- security mindset
- some basic web attacks
- breaking and securing an example page

#### **HTML** injection

a flaw where a user is able to inject arbitrary HTML content into your page

- why is this bad? it allows others to:
  - o disrupt the flow/layout of your site
  - o put words into your mouth
  - o (possibly) run JavaScript on your users' computers
- kinds of injected content:
  - o annoying: results.php?name=<blink>lololol</blink>
  - o malicious and harmful: onlinebanking.php?text=
     <script>transferMoneyTo("Evil Kevin", 1000, "USD");
     </script>
    - injecting JavaScript content is called **cross-site scripting** or XSS
- example: magic 8-ball
  - o https://webster.cs.washington.edu/kwal/lecture26/8ball/

# Securing against HTML injection

- one idea: disallow harmful characters
  - HTML injection is impossible without < >
  - o can strip those characters from incoming input
  - or, just reject the entire request if they are present
- better idea: allow them, but **escape** them
  - $\circ <> \rightarrow \&lt; \&gt;$
  - PHP's htmlspecialchars function escapes HTML characters:

```
<?= htmlspecialchars($username) ?>
```

PHP

## **SQL** injection

a flaw where the user is able to inject arbitrary SQL commands into your query

```
• $query = "SELECT name, ssn, dob FROM users

WHERE username = '$username' AND password = '$password'";

• Password: OR'1'='1
```

- \$query = "SELECT name, ssn, dob FROM users
  WHERE username = '\$username' AND password = '' OR
  '1'='1'";
  - What will the above query return? Why is this bad?
- example: simpsons grade lookup
  - https://webster.cs.washington.edu/kwal/lecture26/grades/

#### Securing against SQL injection

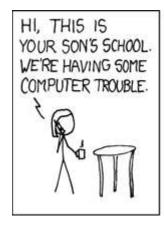

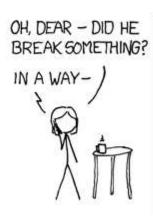

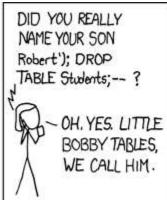

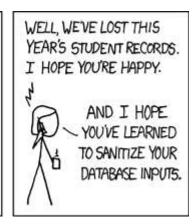

- similar to securing against HTML injection, escape the string before you include it in your query
- use the PHP mysql real escape string function

```
$username = mysql_real_escape_string($_REQUEST["username"]);
$password = mysql_real_escape_string($_REQUEST["password"]);
$query = "SELECT name, ssn, dob FROM users
WHERE username = '$username' AND password = '$password'";
PHP
```

#### 3. Breaking and securing an example page

- PHP/SQL review
- some basic web attacks
- breaking and securing an example page